## **Einwilligung zur GIS-Erfassung und Veröffentlichung der steirischen Nah- und Fernwärmenetze im Digitalen Atlas Steiermark**

Nah- und Fernwärmenetze stellen eine wertvolle Energieinfrastruktur für die Wärmeversorgung dar, deren weiterer Ausbau in der Steiermark als Schwerpunkt in vielen Förderungsprogrammen forciert wird. Aktuell werden auf der Fernwärmeliste mehr als 250 hocheffiziente alternative Nah- bzw. Fernwärmenetze geführt. Um eine bessere Kenntnis über die steirischen Nah- und Fernwärmenetze zu bekommen, ist das Land Steiermark bestrebt, den Verlauf dieser mit Hilfe des Digitalen Atlas darzustellen. Neben den Betreiberunternehmen ist die Darstellung der Nah- und Fernwärmenetze auch für Gemeinden, potenzielle Kund:innen, Energieberatungs- und Förderungsstellen von Relevanz, um einen Einblick in die bereits bestehenden und zukünftig möglichen Fernwärmeversorgungsgebiete zu bekommen. Zudem bildet eine entsprechende Datenbasis im Digitalen Atlas Steiermark auch eine Grundlage für eine zielgerichtete Energieraumplanung auf örtlicher Ebene. Durch eine Verortung der Wärmenetze und eine Darstellung von potenziellen Anschlussbereichen im Digitalen Atlas sollen diese einfacher zu überschauen sein.

Als Betreiber/Verantwortlicher eines Nah- bzw. Fernwärmenetzes können Sie wesentlich dazu beitragen, dass öffentliche Stellen und Einrichtungen ihre Aufgaben besser erfüllen können. Wenn Sie dem Land Steiermark Ihre Leitungsdaten bereitstellen, werden wir diese wie folgt nutzen:

- **1.** Wir werden die **detaillierte Darstellung** der Leitungsführung im Geographischen Informationssystem (Digitalen Atlas)<sup>1</sup> erfassen und abbilden. Diese Darstellung ist nicht öffentlich zugänglich. Sie ist nur für relevante Dienststellen des Landes Steiermark sowie die Gemeinden und deren Beauftragte (z.B. Raumplaner:innen) einsehbar. Der Verwendung der Daten für Aufgaben, die im öffentlichen Interesse liegen, wie insb. die kommunale Wärmeplanung (einschließlich Projekt Wärmeatlas) und weitere (energie-)raumplanerische Prozesse durch die angeführten Stellen wird ausdrücklich zugestimmt.
- **2.** Das Wärmenetz wird auch im **allgemein zugänglichen Digitalen Atlas** dargestellt (öffentliche Zugänglichkeit). Dabei wird für die Darstellung im Digitalen Atlas ausgehend von der Leitungsführung ein Pufferbereich erzeugt, sodass in der öffentlichen Darstellung keine Rückschlüsse auf die genaue Leitungsführung des jeweiligen Wärmenetzes möglich sind. Der angezeigte Pufferbereich entspricht einer berechneten Begrenzung und soll neben dem bereits bestehenden Versorgungsgebiet eine Abschätzung eines möglichen Anschlussbereichs darstellen. Ob ein Anschluss in diesem Bereich aber auch außerhalb dessen möglich erscheint, muss jedoch im konkreten Fall mit dem jeweiligen Betreiberunternehmen besprochen werden.

In der **allgemein zugänglichen Darstellung** im Digitalen Atlas werden zudem jene Kontaktdaten bei den von Ihnen betriebenen Wärmenetzen ersichtlich sein, deren Veröffentlichung bereits in der Fernwärmeliste Steiermark erfolgt.

Damit Ihr Nah- bzw. Fernwärmenetz im Digitalen Atlas des Landes Steiermark dargestellt werden kann, ist dazu eine diesbezügliche Einwilligung zu erteilen (Art. 6 Abs. 1 lit. a DSGVO). Zusätzlich ist die Übermittlung der beiden Ergebnisdateien (.json und .log), die bei erfolgreichem Durchlaufen der Prüfroutine<sup>2</sup> generiert werden, an *fernwaerme@stmk.gv.at* notwendig.

<sup>1</sup> [Digitaler Atlas Steiermark :: KartenPortal \(stmk.gv.at\)](https://gis.stmk.gv.at/wgportal/atlasmobile)

<sup>2</sup> Informationen zum Ablauf der Prüfroutine finden Sie hier

<https://www.technik.steiermark.at/cms/ziel/176135991/DE/>

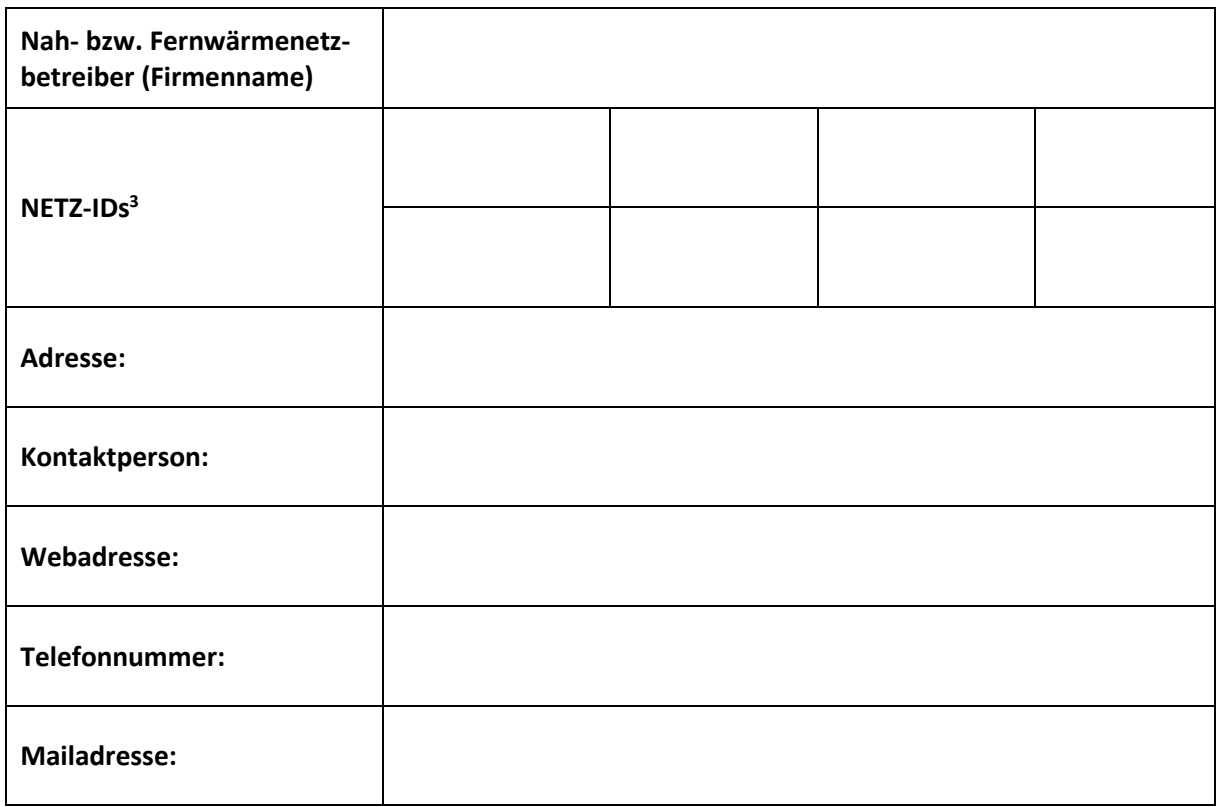

In Kenntnis der vorstehenden Informationen erteile ich die Einwilligung, dass

 die Daten betreffend das Leitungsnetz/die Leitungsnetze – wie unter Netz-ID angegeben – im Digitalen Atlas zur Darstellung des konkreten Leitungsverlaufs verarbeitet und zu Zwecken der Erfüllung von öffentlichen Aufgaben, wie insb. die kommunale Wärmeplanung und weitere (energie-)raumplanerische Prozesse, durch öffentliche Stellen genutzt werden dürfen (keine öffentliche Darstellung),

 dass ein Pufferbereich des Leitungsnetzes/der Leitungsnetze im öffentlich zugänglichen Digitalen Atlas dargestellt werden darf. Gleichzeitig nehme ich zur Kenntnis, dass die Kontaktdaten – wie bereits auf der Fernwärmeliste Steiermark veröffentlicht – auch im Digitalen Atlas dargestellt werden.

Ich kann diese Einwilligung jederzeit durch eine E-Mail an [fernwaerme@stmk.gv.at](mailto:fernwaerme@stmk.gv.at) widerrufen. Die Rechtmäßigkeit der aufgrund der Einwilligung bis zum Widerruf erfolgten Verarbeitung der Daten wird davon nicht berührt.

**.** 

.................................................. .................................................. Ort, Datum Unterschrift des\*der Vertretungsbefugten

<sup>3</sup> Jedem Wärmenetz wird zur internen Dokumentation eine eindeutige Kennzeichnung durch das Land Steiermark zugewiesen. Die jeweilige NETZ-ID ist auch auf der öffentlichen Fernwärmeliste Steiermark einsehbar. Die Fernwärmeliste Steiermark ist hier zu finden:<https://www.technik.steiermark.at/cms/ziel/176136073/DE/>

## **Vollmacht**

Ich bevollmächtige die nachstehende Person/Einrichtung, dass sie bei zukünftigen Aktualisierungen des Netzplans für mich die notwendigen Daten für eine aktualisierte Darstellung im Digitalen Atlas der in obiger Tabelle angeführten Wärmenetze an das Amt der Steiermärkischen Landesregierung übermitteln darf:

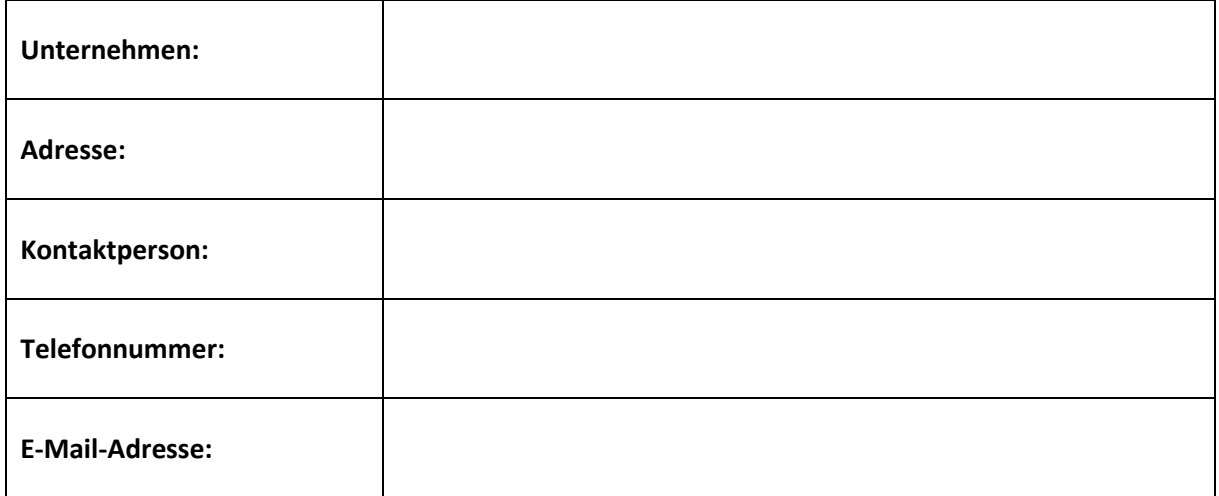

.................................................. .................................................. Ort, Datum Unterschrift des\*der

Vertretungsbefugten